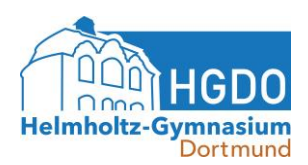

## **Regeln für die Nutzung der Tablets im Präsenzunterricht am HGDO**

## **Allgemeines**

- Über die Nutzung der Tablets im Unterricht entscheidet jede/jeder Lehrer\*in individuell.
- Das Tablet wird im Unterricht erst nach Aufforderung der Lehrkraft genutzt.
- Stifte und Papier sind weiterhin mitzubringen.
- Es ist verboten, Tonmitschnitte, Fotos, Videomitschnitte und ähnliches während des Unterrichts anzufertigen und zu veröffentlichen (Recht am eigenen Bild, StGB §201a).
- Alle Apps müssen so eingestellt werden, dass keine Push-Nachrichten gesendet werden.
- Das Tablet und der Stift werden zuhause aufgeladen.
- Das Tablet darf in den Pausen nicht mit auf dem Schulhof genutzt werden.

## **Arbeiten mit dem Tablet**

- Zum Führen eines digitalen Hefts wird ausschließlich die App *GoodNotes* verwendet. Hierbei gelten folgende Ausnahmen:
	- o Es wird ein Tablet eines anderen Herstellers genutzt, dann ist die/der Schüler\*in selbst verantwortlich dafür, eine entsprechende App zur handschriftlichen Heftführung zu nutzen.
	- o Die/der Schüler\*in hat ein iPad, das noch nicht in das Schulnetz eingepflegt ist. Dann dürfen die handschriftlichen Notizen über die Apps *Notizen* oder *Pages* erstellt werden.
- Auf dem Tablet wird in Dokumenten mit dem Stift geschrieben.
- Für jedes Schuljahr ist in der Dateien-App ein Ordner anzulegen, für jedes Fach ein Unterordner. Alle im Unterricht erzeugten Dateien werden mit Datum in der Dateinennung JJ\_MM\_TT dort abgelegt.
- Die Abgabe des Heftes erfolgt in einer zusammenhängenden PDF-Datei inklusive eines Inhaltsverzeichnisses.
- Jegliches Einfügen von Text- und Bildmaterial erfolgt unter Angabe der Autor\*innen bzw. der Quelle.
- Das Tablet wird nur mit ausdrücklicher Erlaubnis auf den Beamer/das TV gespiegelt.
- Das WLAN wird nur für schulische Zwecke verwendet.
- Fotos und Videos dürfen nur mit ausdrücklicher Erlaubnis der Lehrperson aufgenommen werden.
- Die tägliche Nutzung soll auf die schulbezogenen Aufgaben beschränkt werden. Weitere Zeit am Tablet soll gemeinsam mit den Eltern abgesprochen werden.
- Nur für private Tablets wichtig: Apps, die nicht für die Schule gedacht sind, werden auf den hinteren Bildschirmen abgelegt.